## **Working with ApplinX Frameworks**

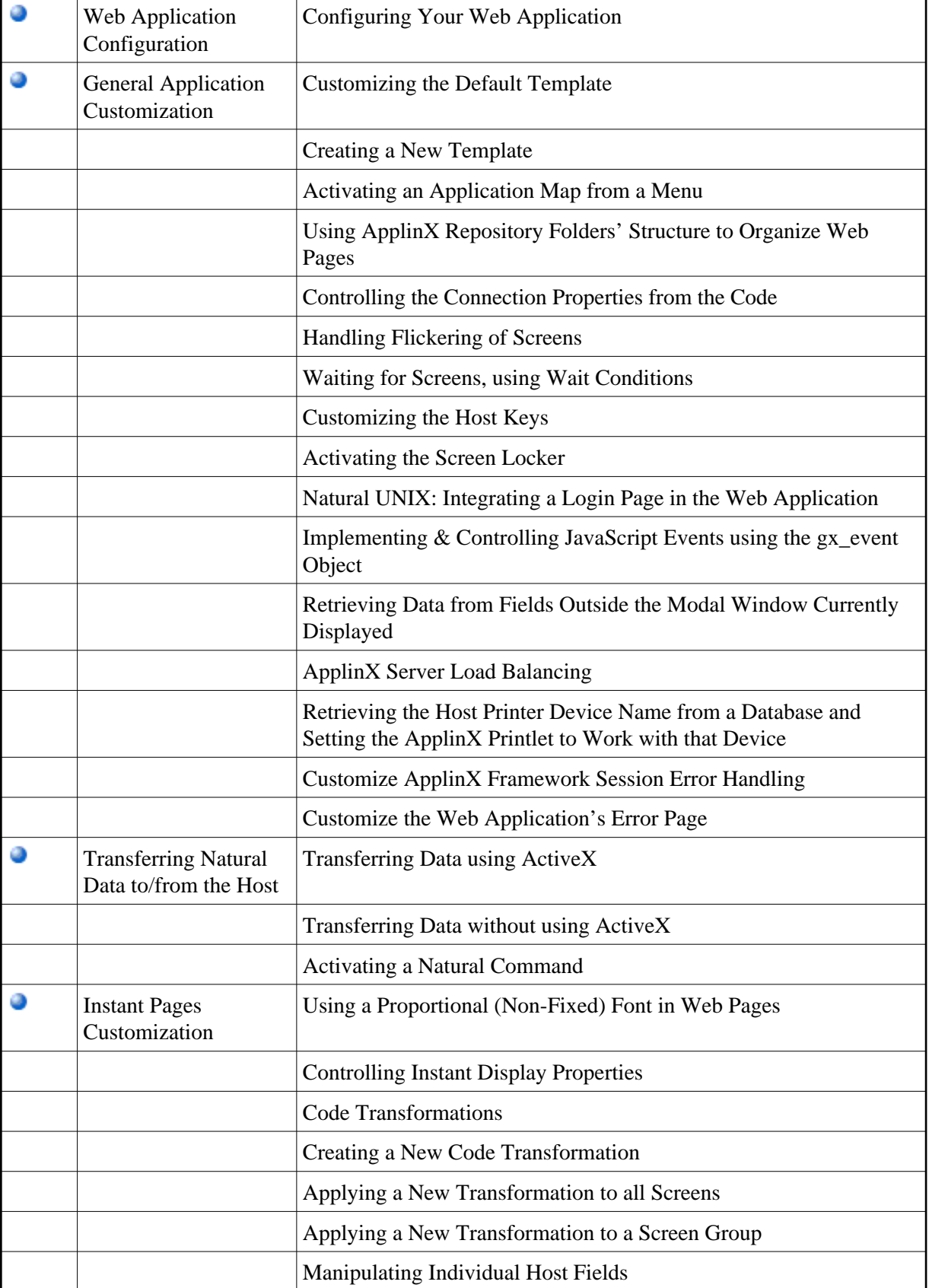

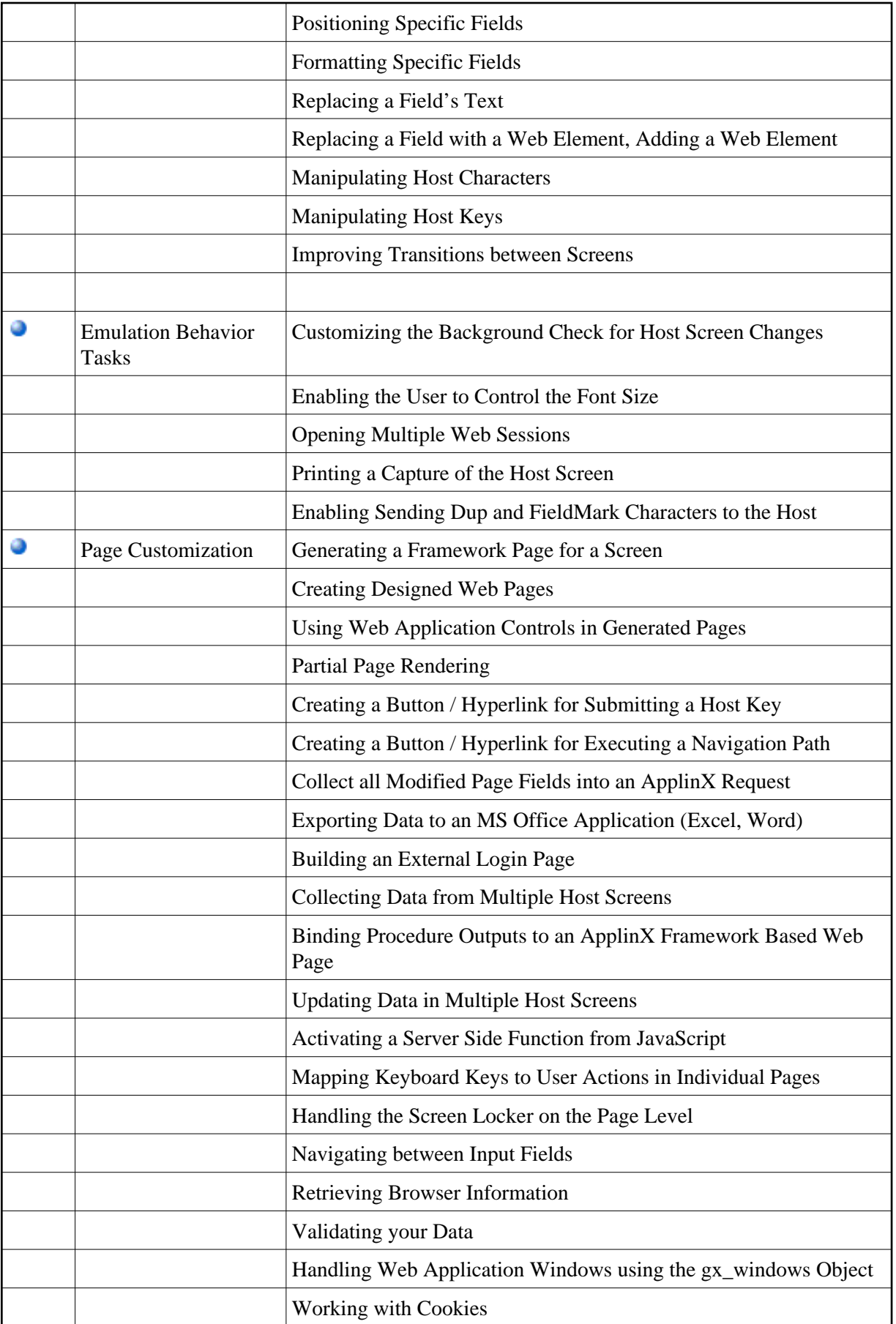

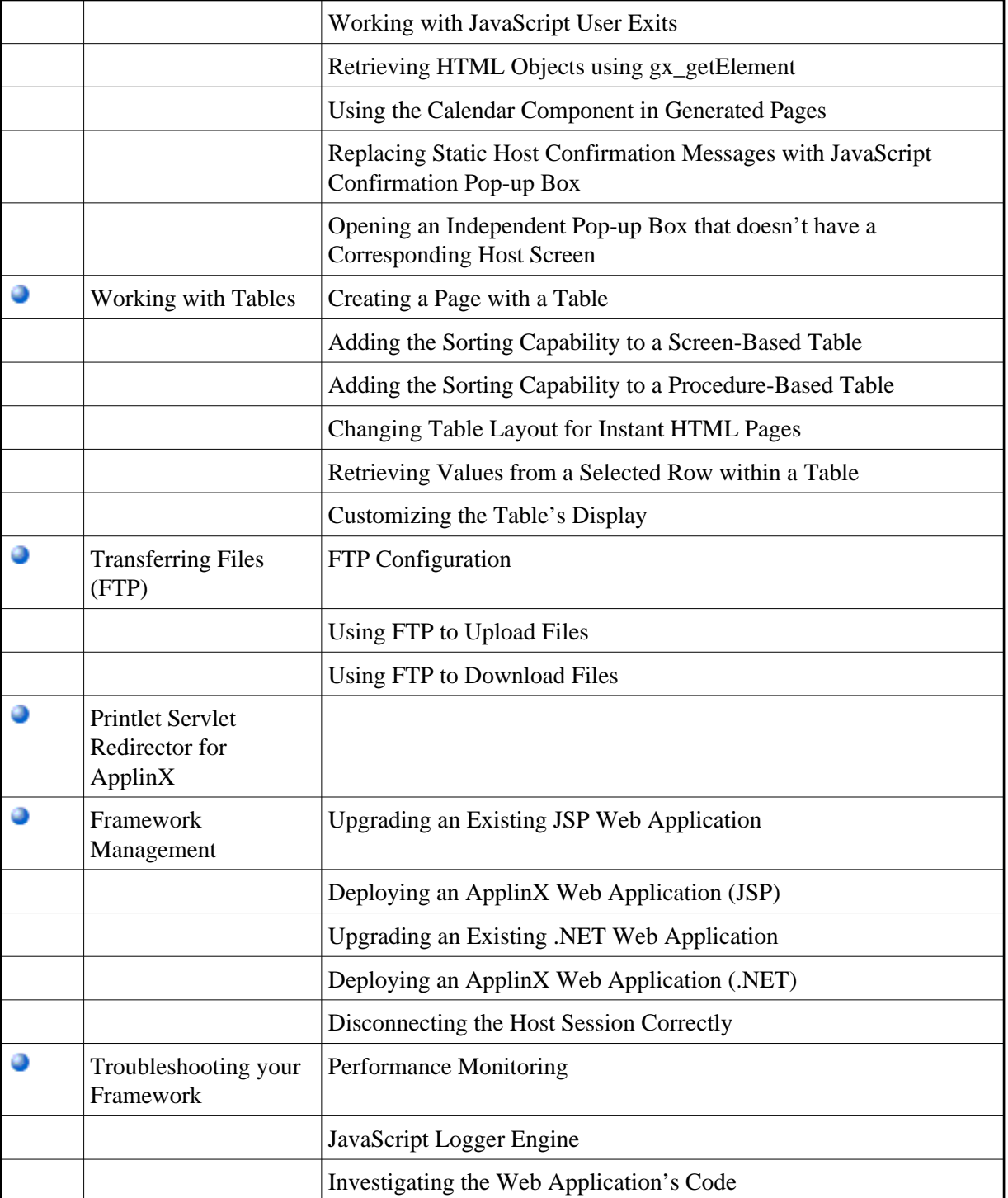